$K$  and  $F1$ , we are the contract of the contract of the contract of the contract of the contract of the contract of the contract of the contract of the contract of the contract of the contract of the contract of the contract of the **三、哪个股票软件能看多日涨幅排行榜?比如半年,全年,月涨幅.**  $\mathbf i$ 4 2

**从哪里可以查股票的年度**。

 $10\;K$ 

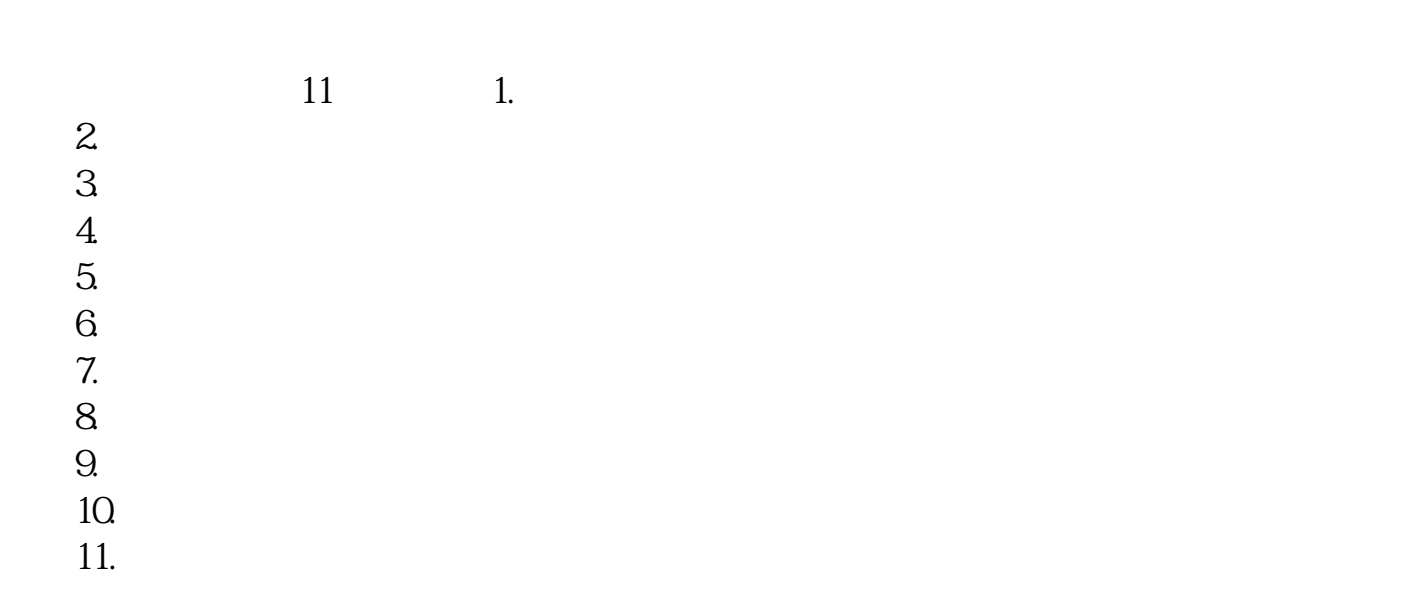

 $K$  and  $F1$ 

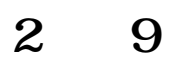

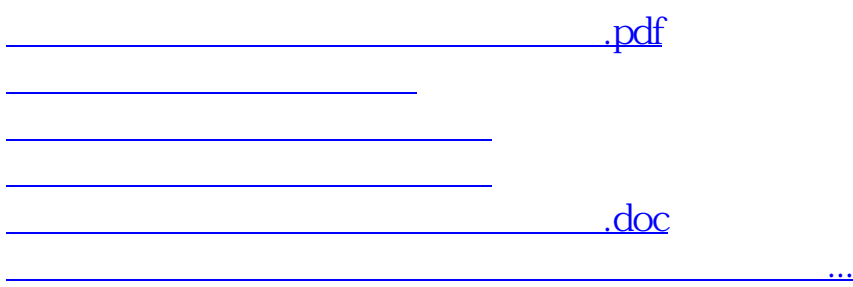

<https://www.gupiaozhishiba.com/subject/223337.html>